**CySBGN Crack Download For Windows (April-2022)**

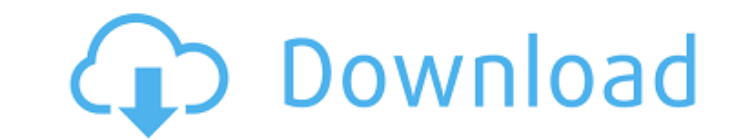

### **CySBGN Crack + Patch With Serial Key Free Download**

CySBGN is a Java based Cytoscape plugin. Cytoscape is a popular open source software for the visualization of biological and biomedical networks. CySBGN-Demo. Cytoscape Version: 2.8.0 or newer Installer's requirements: Cyt script requires a working version of Cytoscape. JDK8 or compatible Java Virtual Machine Java Runtime Environment (JRE) 8 Update 61 or later Fedora or CentOS Java version: Java 8 CentOS sudo yum install java-1.8.0-openjdk-d Installation If you are not using a Cytoscape build that supports the current version of Cytoscape, your first step is to update to the latest version. We recommend the latest nightly build because we are constantly workin the target JRE to install the plugin: Java 8 sudo yum install java-1.8.0-openjdk-devel You should also tell the CySBGN install script to use Java 8 instead of the default Java 7 JRE by passing the --jre option: sudo sh./in application and configure the plugin from the Options menu. Select SBGN and select the input format to be used with the SBGN map. For the version of Cytoscape you are using, the current selected input format should be comp maps (for example, color theme, line width, etc). How to use the plug-in for the first time Try the CySBGN examples below. Maps Import The SB

### **CySBGN [Mac/Win] [March-2022]**

System Biology Graphical Notation (SBGN) is a standard for graphical representation of biological pathways. SBGN maps are one of the most complete ways to communicate with others in the scientific community working on a sp January 2013. CySBGN was designed to facilitate the visualization of the SBGN maps in cytoscape, in order to allow users to interact with these visualizational plugins, such as Python scripting. It provides a generic frame easy to use and have to be started by clicking on the Bin icon. Configuration of CySBGN can be done from the Settings> CySBGN menus. Exceptions: If CySBGN throws an error while starting, please try to restart the browser. testing tool. 2) You need to install the python 2.7, or 3.x version to unpack the tar.gz file. 3) To install, use the./configure --prefix="PREFIX" --help 4) You may have to download the library to run the./configure and ma from the original source is no longer available, so it must be re-done for additional models. You may want to update the parameters for your model. 2) An updated version of PEDL has been added (please see below). In additi installation instructions above in point #1. Saying that the icons are not standard, or that other plugins with the same functionality and standard icons are available is meaningless. Please provide documentation of what y beneficial. Thanks for the suggestion. However I am not sure that Windows users find that cross platform aspect of it. Hopefully it would be an option for you in the future. We are making progress and keep working on enhan CySBGN. Can you explain why this b7e8fdf5c8

## **CySBGN Crack + [Mac/Win]**

============= In order to ease the generation and analysis of Cellular Systems Biology maps using Cytoscape, we created a Cytoscape Plugin to be used as a complement to the already existing SBGN Creator. The main objective SBGN map. Usability: ========= CySBGN is built in order to make it as easy as possible to use the SBGN maps. It has been developed with a clear eye to make it suitable both for casual and expert users. Features: ======= Cy plugin that allows the user to generate and work with SBGN maps and to manage, analyze and visualize them. With the CySBGN you can start from a SBGN map and manage the nodes, their corresponding literature or the definitio generated map. In the context of Systems Biology, the CySBGN is the most important plugin that allows the integration of SBGN maps into the analysis and visualisation workflows, this allows a more in-depth understanding of increasingly larger Biological Networks. About the CySBGN: ================= Structure: ----------- The CySBGN toolkit is made up by three basic Cytoscape compatible modules. cybassembly: This module is a Cytoscape compati swr sbgn.aixpp file that is generated by the SBGN toolkit. cymodel: This module contains all the System Biology Models used to represent the SBGN map. cynode: This module is in charge to manage the nodes that compose the S positioning of the nodes. How to use it: ============= First of all, you must have a SBGN map (\*.sbgn) file. The SBGN Creator accepts any SBGN map, however, some maps contain specific characters. For example the SBGN Creat

The CySBGN plugin comes as a java application. To install: 1) Install the jre8\_U1J and jdk8\_U1J and jdk8\_U1J updates to the JVM. This is an optional step if you are already using the latest Java 8 update 80u131 2) Download CySBGN plugin are: 1) Import a SBGN file 2) Draw a CySBGN graph 3) Export a SBGN map to a PDF or TXT file 4) Export a CySBGN graph to a PDF or SVG file 5) Export a CySBGN graph to a PNG file 6) Show the graph properties of 9) Coloring the nodes according to a defined model (The user must first install the A Graph Model) 10) Export the graph to a CSV file for import into a spreadsheet program 11) Remove nodes from the graph properties, such a 14) View the graph as a directed graph, or as a graph with cycles 15) View the graph as a fuzzy graph as a fuzzy graph 16) Alter the node shapes, and perform other changes to the node 17) Alter the edge sizes and widths 18 subgraphs in the graph 20) Calculate the total number of nodes and edges in the graph 21) Calculate the average degree, or the average degree, or the average number of edges per node 22) View the functions performed on the location of the edge that defines the node values. This line is optional. 26) Draw the graph with disconnected nodes removed 27) Zoom in and out the node sizes 29) Include the edge type color in the node palette 30) Add an Alter the edge labels 33) Alter the edge

### **What's New In CySBGN?**

# **System Requirements For CySBGN:**

Windows 10 Windows 8.1 Windows 7 Minimum 1 GB RAM recommended 2 GB RAM recommended Windows 10 PC or laptop with an Intel® Core™ i3 or above processor Windows 10 PC or laptop with an Intel® Core™ i3 or above processor Wind laptop with an Intel® Core™ i5 or above processor Windows 10 PC or laptop with an Intel® Core™ i7 or above processor

<https://brightsun.co/advir-player-crack-license-keygen-download-x64-updated-2022/> [https://myinfancy.com/upload/files/2022/07/Bbf5IfGOvZfPTHHPQw4e\\_04\\_ddb4c8ec9b64171fbf4b4f54f1479f8b\\_file.pdf](https://myinfancy.com/upload/files/2022/07/Bbf5IfGOvZfPTHHPQw4e_04_ddb4c8ec9b64171fbf4b4f54f1479f8b_file.pdf) <https://bizzclassified.us/advert/best-seo-company-in-noida-seo-services-agency-in-noida/> [https://agedandchildren.org/wp-content/uploads/2022/07/Text\\_to\\_Speech\\_Converter\\_for\\_Google.pdf](https://agedandchildren.org/wp-content/uploads/2022/07/Text_to_Speech_Converter_for_Google.pdf) [https://irabotee.com/wp-content/uploads/2022/07/DSound\\_GT\\_Player\\_Crack\\_For\\_Windows.pdf](https://irabotee.com/wp-content/uploads/2022/07/DSound_GT_Player_Crack_For_Windows.pdf) <https://dev.izyflex.com/advert/memory-hog-crack-with-serial-key-free-3264bit-latest-2022/> [https://www.tltleague.com/wp-content/uploads/2022/07/SoundFixer\\_Crack\\_\\_\\_Updated\\_2022.pdf](https://www.tltleague.com/wp-content/uploads/2022/07/SoundFixer_Crack___Updated_2022.pdf) [https://blaquecat.com/community/upload/files/2022/07/BWkncSVBFOgD3liu5ODw\\_04\\_ddb4c8ec9b64171fbf4b4f54f1479f8b\\_file.pdf](https://blaquecat.com/community/upload/files/2022/07/BWkncSVBFOgD3liu5ODw_04_ddb4c8ec9b64171fbf4b4f54f1479f8b_file.pdf) [https://ztauctions.com/wp-content/uploads/2022/07/TreeForm\\_Syntax\\_Tree\\_Drawing\\_Software.pdf](https://ztauctions.com/wp-content/uploads/2022/07/TreeForm_Syntax_Tree_Drawing_Software.pdf) <http://www.italiankart.it/advert/the-datasurgeon-crack-free-final-2022/> <https://www.juniperhillpta.uk/wp-content/uploads/2022/07/oldfylo.pdf> [https://www.realteqs.com/teqsplus/upload/files/2022/07/mnGBkucECafM6MUzaBq8\\_04\\_ddb4c8ec9b64171fbf4b4f54f1479f8b\\_file.pdf](https://www.realteqs.com/teqsplus/upload/files/2022/07/mnGBkucECafM6MUzaBq8_04_ddb4c8ec9b64171fbf4b4f54f1479f8b_file.pdf) [http://playfanfgame.com/wp-content/uploads/2022/07/IRC\\_Client\\_Control\\_OCX\\_\\_Crack\\_\\_\\_Free\\_Download\\_Latest\\_2022.pdf](http://playfanfgame.com/wp-content/uploads/2022/07/IRC_Client_Control_OCX__Crack___Free_Download_Latest_2022.pdf) <https://airbrushinformation.net/2022/07/04/pretty-office-icon-set-part-8-crack-activation-key-latest/> [http://www.renexus.org/network/upload/files/2022/07/JG2QvquKPA1M2rJCiBuC\\_04\\_5b871b8ce0ed60b58830266bd8ff18e7\\_file.pdf](http://www.renexus.org/network/upload/files/2022/07/JG2QvquKPA1M2rJCiBuC_04_5b871b8ce0ed60b58830266bd8ff18e7_file.pdf) <https://babussalam.id/tisystem-crack-download/> <http://stv.az/?p=14461> <https://annesiret.com/post-it-application-crack-download/> <https://usalocalads.com/advert/fast-plans-x64-april-2022/> [https://spieslike.me/upload/files/2022/07/SNJV2wWPpLlekUJhO7b4\\_04\\_ddb4c8ec9b64171fbf4b4f54f1479f8b\\_file.pdf](https://spieslike.me/upload/files/2022/07/SNJV2wWPpLlekUJhO7b4_04_ddb4c8ec9b64171fbf4b4f54f1479f8b_file.pdf)

#### Related links: